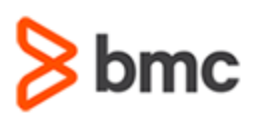

## **COURSE ABSTRACT**

#### **COURSE CODE**

» SPPT-BCM1-2240

### **APPLICABLE VERSIONS**

- » BMC Client Management 22.4
- » BMC Client Management 21.02.02
- » BMC Client Management 21.02
- » BMC Client Management 20.08

### **[DELIVERY METHOD](http://www.bmc.com/education/modality.html)**

» Instructor-led Training (ILT)

### **COURSE DURATION**

» 3 Days

#### **PREREQUISITES**

» *None*

#### **RECOMMENDED TRAININGS**

» *None*

# **BMC Client Management 22.x: Fundamentals Administering – Part 1**

### **Course Overview**

BMC Client Management automates endpoint management and helps organizations control costs, maintain compliance, and reduce risk. From device acquisition to disposal, BMC Client Management provides an accurate view of hardware installations, ensures device adherence to organizational and industry policies, and supports systems and software currency.

This 3-day instructor led course provides the knowledge and critical skills necessary to administer BMC Client Management, with major focus placed upon Core, Remote, and Inventory Manager features.

This course is designed for beginner BMC Client Management administrators who want to learn how to install the product, deploy agents, and collect basic inventory information. Students will learn in a fast-paced environment created to transfer the maximum amount of Client Management expertise in a minimum amount of time.

### **Target Audience**

- » Administrators
- » Developers
- » Users
- » Consultants

### **Learner Objectives**

- » Demonstrate the installation process of BMC Client Management Server.
- » Perform console navigation.
- » Demonstrate the topology and architecture of the BMC Client Management Server.
- » Define monitoring Rollout and Rollout Server pages.
- » Explain Device and Device Groups.
- » Describe User and User Groups.
- » Classify basics of Operational Rules.
- » Explain the different types of inventories.
- » Demonstrate how to manage the inventory.
- » Define Application Management.
- » Explain the steps in Application Management.
- » Classify all the prohibited applications.
- » Explain all the Inventory Filters.
- » Explain the types of Remote Manager Licenses.
- » Demonstrate how to configure system authentication.
- » Explain how to remotely control a device through a web browser and an unmanaged device.
- » Understand how to configure remote control recordings.
- » Explain Direct Access.

BMC, BMC Software, and the BMC Software logo are the exclusive properties of BMC Software, Inc., are registered with the U.S. Patent and Trademark Office, and may be registered or pending registration in other countries. All other BMC trademarks, service marks, and logos may be registered or pending registration in the U.S. or in other countries. All other trademarks or registered trademarks are the property of their respective owners. ©2023 BMC Software, Inc. All rights reserved.

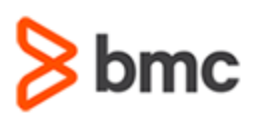

# **BMC Client Management 22.x: Fundamentals Administering – Part 1**

## **COURSE ABSTRACT**

### **COURSE ACTIVITIES**

- » Classroom Presentations
- » Hands-on Lab Exercises
- » Demonstrations

### **BMC CLIENT MANAGEMENT LEARNING PATH**

» **[BMC Client Management Learning Path](https://www.bmc.com/education/courses/client-management-training.html)**

### **[CERTIFICATION PATH](https://www.bmc.com/education/it-certifications.html)**

» This course is not part of a BMC Certification Path.

### **[DISCOUNT OPTIONS](https://www.bmc.com/education/current-promotions.html)**

- » Have multiple students? Contact us to discuss hosting a private class for your organization.
- » **[Contact us for additional information](https://www.bmc.com/forms/contact-bmc-education.html?301-ALL-EduAdvisor-ContactMe)**

## **Course Modules**

### **Module 1: Installation & Initial Configuration**

- » Installation
- » Topology and Architecture
- » Installation on Microsoft Windows
- » Console Navigation and Installation
- » User Preferences
- » Active Directory
- » Global Settings

### **Module 2: Configuration**

- » Asset Discovery
- » Agent Rollout Creation and Deployment
- » Modifying Rollout Properties
- » Devices and Device Groups
- » User and User Groups
- » Operational Rule Basics

#### **Module 3: Inventory and Financial Asset Management**

- » Review of Inventory Types
- » Collecting Inventories with Operational Rules
- » Financial Asset Management
- » Application Management
- » Inventory Filters

### **Module 4: Remote Management**

- » Introduction
- » Remote Manager Capabilities and Access Rights
- » Configuring Remote Access
- » Using Remote Control (Java Console)
- » Using Remote Control (Web Browser)
- » Using Remote Control (Unmanaged Device)
- » Configuring Remote Control Recording
	- » Managing and Using Direct Access
- » Instant Messaging on Linux and MacOS

BMC, BMC Software, and the BMC Software logo are the exclusive properties of BMC Software, Inc., are registered with the U.S. Patent and Trademark Office, and may be registered or pending registration in other countries. All other BMC trademarks, service marks, and logos may be registered or pending registration in the U.S. or in other countries. All other trademarks or registered trademarks are the property of their respective owners. ©2023 BMC Software, Inc. All rights reserved.

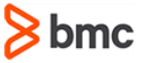